**TO EBOOK**

# Please check the box below to proceed.

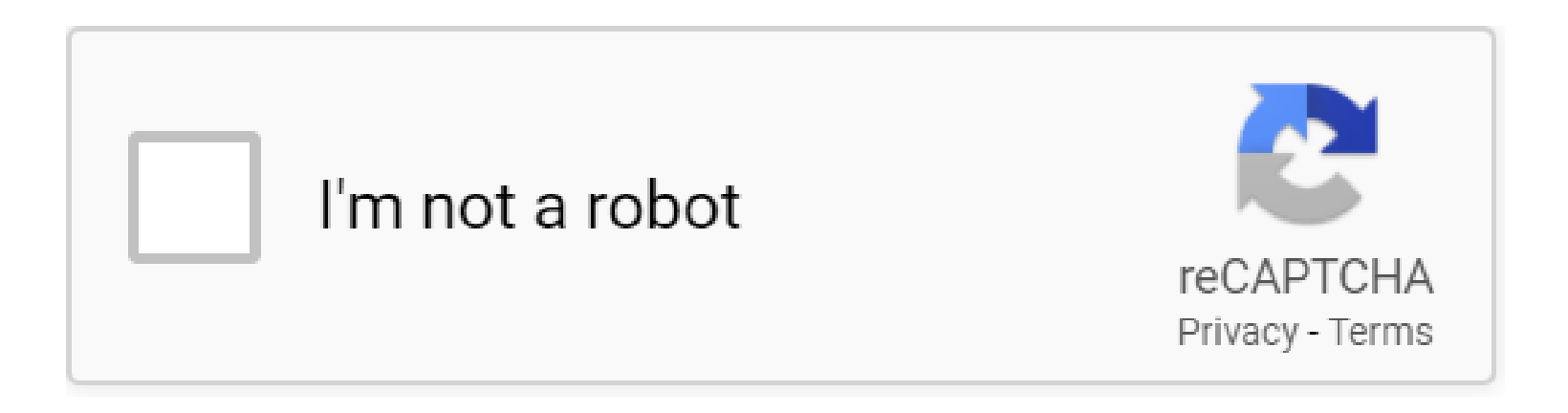

**To Ebook**

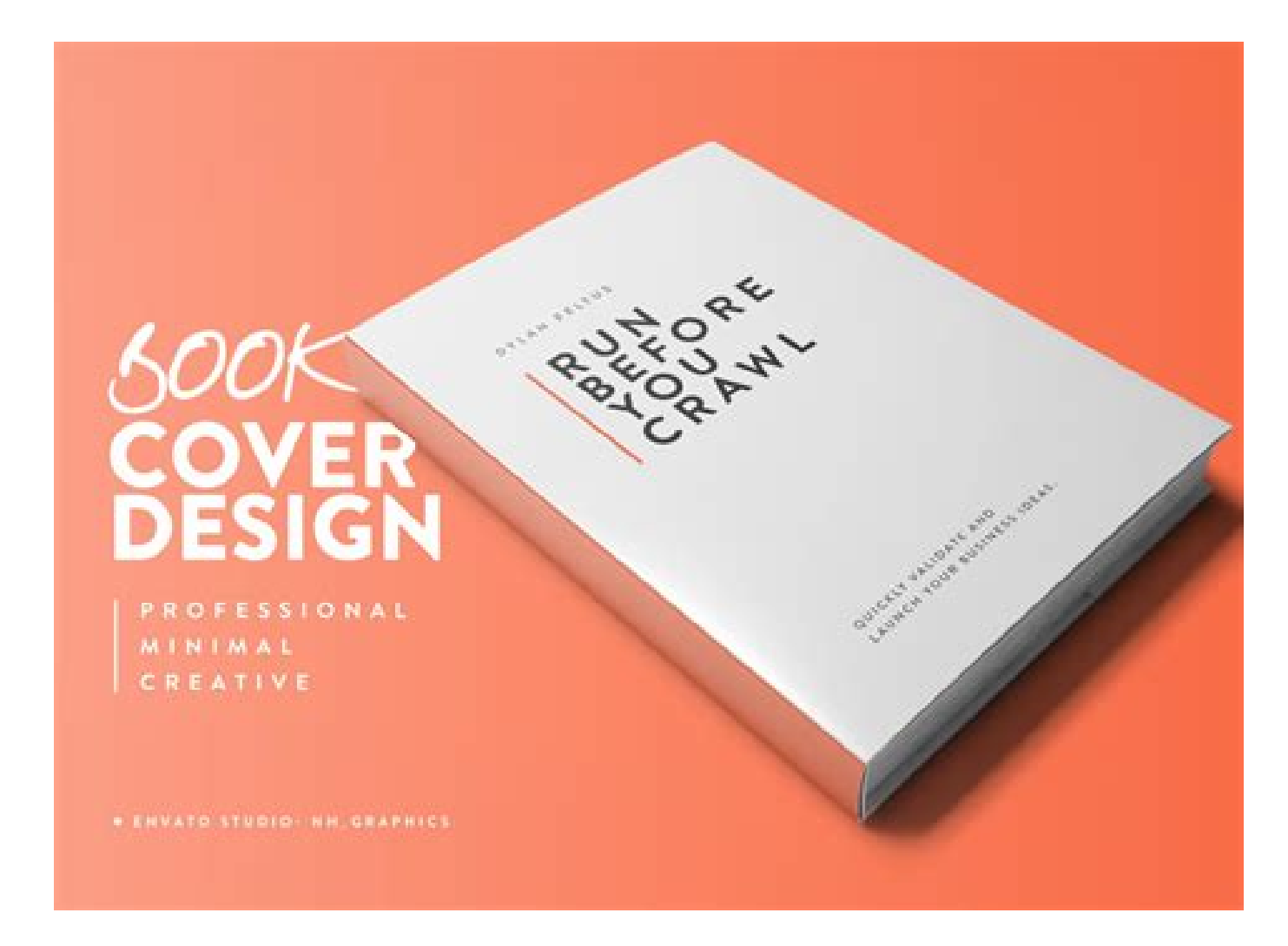

# **Table of Contents**

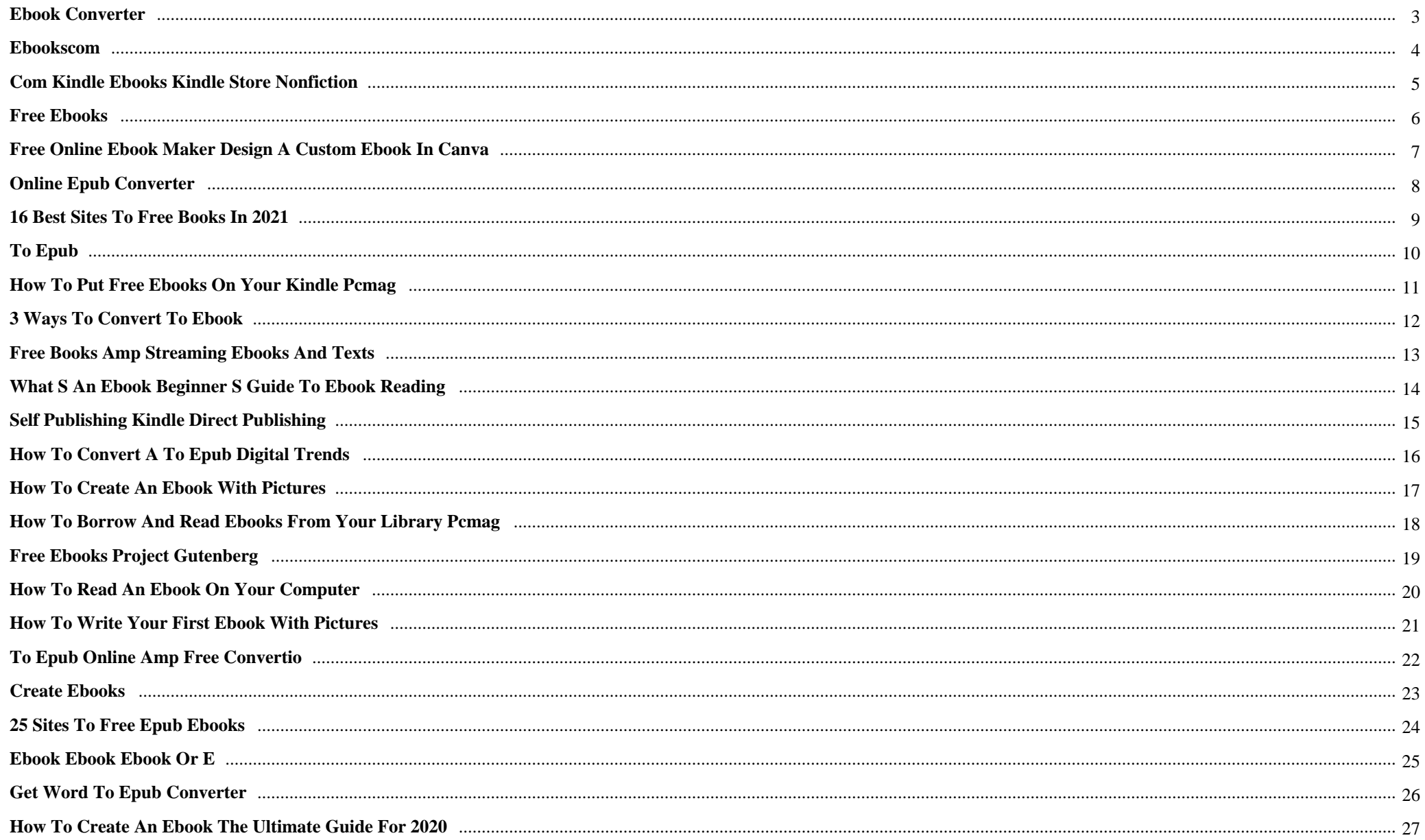

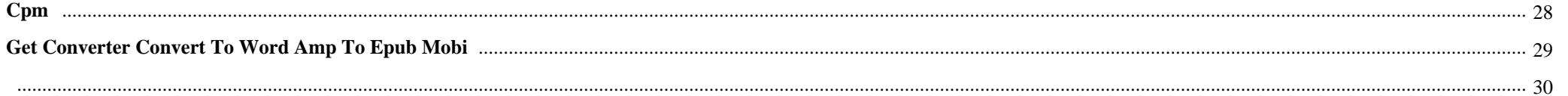

To Ebook {Two tiny cute siblings looking at a book in bed around Christmas tree with lights and illumination. Satisfied family of two kids

# **Why do we use it?**

 To Ebook Discover Countless books to go through online and download cost-free eBooks. Find and skim free of charge books by indie authors in addition to plenty of basic books.

# **Where does it come from?**

 To Ebook OverDrive Borrow eBooks, audiobooks, and movies from Countless community libraries worldwide. New listed here? Learn the way to examine digital books without cost

To Ebook ЧĐuÑ€ĐuĐ· Đ½ĐuÑ•Đ°Đ¾Đ»ÑŒĐ°Đ¾ Đ½Đ Đ½ÑfÑ, ÑfĐ<sup>3</sup>Đ¾Đ½Ñ‰Đ Đ°Đ Đ Ñ•Đ¿Đ¾Đ»ŇŒĐ·ÑfŇŽÑ, Ñ•Đ<sup>2</sup>Đ¾Đu Đ¾Ñ€ÑfжĐ Đu  $\tilde{N}$ • $D\frac{1}{2}D^3$ 4 $D^2D^{\circ}$ .  $D^{\circ}D_i\tilde{N} \in D\frac{1}{2}D\frac{1}{2}D\frac{1}{2}D\frac{1}{2}D\frac{1}{2}D\frac{1}{2}D\frac{1}{2}D\frac{1}{2}D\frac{1}{2}D\frac{1}{2}D\frac{1}{2}D\frac{1}{2}D\frac{1}{2}D\frac{1}{2}D\frac{1}{2}D\frac{1}{2}D\frac{1}{2}D\frac{1}{2}D\frac{1}{2}D\frac{1}{2}D\frac{1}{2}D\$ 

# **1. eBook Converter**

Convert PDF and other types of documents to a variety of **ebook** formats, including EPUB, KindleMOBI/AZW3, FB2. Select the target conversion format, then upload up to 20 documents of supported input formats. Wait for the conversion process to finish and download files either one by one, using thumbnails, or in a ZIP archive.

# **2. eBookscom**

We would like to show you a description here but the site won't allow us.

# **3. com Kindle eBooks Kindle Store Nonfiction**

The biggest selection of **eBooks** and Audiobooks from Kindle in Literature & Fiction, Foreign Languages, Religion & Spirituality, Business, Romance, History, Kids, Non-fiction, Chick Lit, Mysteries, Thrillers and Science Fiction. Read or listen and synch easily across your Kindle eReader, Kindle for PC, Kindle for Android (phone + tablet) or iOS (iphone + ipad).

# **4. Free eBooks**

About **eBooks**.com Launched in 2000, **eBooks**.com is a popular **ebook** retailer hosting over a million unique **ebooks**.

# **5. Free Online eBook Maker Design a Custom eBook in Canva**

From your **eBook** cover to your very back page, let's face it, every page counts. That's why you'll want to make sure that every inch of your **eBook** is cohesive, sleek and visually engaging. Whether it's an icon, vector or pull-quote, there's so much versatility with Canva.

# **6. Online ePub converter**

This format is known by most **ebook** readers. Upload a file or provide a URL and click on "Convert file". Optionally you can select the target reader to allow our **ebook** converter a better accuracy. Drop Files here Choose Files

# **7. 16 Best Sites to Free Books in 2021**

Free-eBooks.net offers a wonderfully diverse variety of free books, ranging from fiction and non-fiction to textbooks, academic text, classics, and more. Some of the subcategories include advertising, parenting, humor, science, engineering, self-teaching, sci-fi classics, and poems.

#### **8. to EPUB**

Convert your PDF files to EPUB **ebook**. PDF (Portable Document Format) is a formatting language developed by Adobe, an extensible page-description protocol that implements the native file format based on PostScript language, uses standard compression algorithm, documents can contain text, graphics, multimedia, custom data types and more.

#### **9. to EPUB**

Choose the PDF file that you want to convert. Select EPUB as the the format you want to convert your PDF file **to**. Click "Convert" to convert your PDF file. Zamzar Pro Tip: If you are on a Mac then you can use the Preview application to open PDF files.

# **10. How to Put Free Ebooks on Your Kindle PCMag**

EPUB is a common **ebook** format around the web, but the Kindle can't read it natively. That's okay; you can convert.epub files to Mobi files for the Kindle to read. The key is a free piece of...

#### **11. 3 Ways to Convert to eBook**

Hipdf can help you convert PDF to **eBook** online directly. Go to the PDF to **ebook** online page, upload your PDF document, and click the "Convert" button to convert. Popular **eBook** File Formats An **eBook** is a digital publication tool which allows users to read any book at any time using their iPad, Mobile phones, smartphones, androids etc.

#### **12. Free Books amp Streaming eBooks and Texts**

The Internet Archive offers over 20,000,000 freely downloadable books and texts. There is also a collection of 2.3 million modern **eBooks** that may be borrowed by anyone with a free archive.org account. Borrow a Book Books on Internet Archive are offered in many formats, including...

# **13. What s an ebook Beginner s Guide to Ebook Reading**

At first glance, we could say that an **ebook** is a book read on an electronic device (computer screen, tablet, smartphone or e-reader). But this description is somewhat vague and wide, including many things that are not an **ebook**.

#### **14. Self Publishing Kindle Direct Publishing**

Self-publish **eBooks** and paperbacks for free with Kindle Direct Publishing, and reach millions of readers on Amazon. Get to market fast. Publishing takes less than 5 minutes and your book appears on Kindle stores worldwide within 24-48 hours. Make more money.

#### **15. How to Convert a to EPUB Digital Trends**

A PDF is a suitable file format for creating and reading **e-books**. However, if you want to open an **e-book** in most e-readers, like the Amazon Kindle and B&N

Nook, you must first convert it to an...

#### **16. Free eBooks**

Visit Barnes & Noble for a wide variety of free classic literature books, kid's reading books, biography and more. Browse, download, and read **eBooks** for free!

#### **17. How to Create an Ebook with Pictures**

**eBooks** are popular, both with those who have a product to sell and those who have a story to tell. An effective way to drive traffic to your website is to offer an **eBook** that visitors find useful. Whether it's a short document that explores one idea or a book that's long enough to be printed on paper and shelved at a bookstore.

#### **18. How to Borrow and Read Ebooks From Your Library PCMag**

**To** download the book in OverDrive, tap the button to Download EPUB **ebook**. From now on, you can read the book by tapping the hamburger icon () in the upper left and selecting Bookshelf. Tap the book...

#### **19. Free eBooks Project Gutenberg**

Find Free **eBooks**. Search and browse. By author, title, subject, language, type, popularity, and more. Bookshelves of related **eBooks**. Frequently downloaded: Top 100, or ranked by popularity. Offline catalogs: handy **eBook** listings and metadata to consult offline. Recently added. The latest new and updated **eBooks**.

#### **20. How to read an ebook on your computer**

Most **ebook** and audiobook users multitask: New study explores the details 06 Nov 2020 (TeleRead) Nineteen percent of **ebook** multitaskers are watching TV, and others are talking with other people, exercising, doing work or homework, commuting/traveling, personal hygiene, playing games, or something else. TikTok's owner invests in **ebooks**

# **21. How to Write Your First eBook with Pictures**

For **eBooks** that cost between \$2.99 and \$9.99, Kindle Direct Publishing takes a 30% cut, leaving you with 70% of the profit from your **eBook**. Other platforms can actually give you better percentages, depending on the cost of your **eBook**, but KDP isn't taking the majority of your profits.

# **22. to EPUB Online amp Free Convertio**

Is a format developed by the International Digital Publishing Forum. It is characterized by the XML- and XHTM-based optional use of CSS styling. The main feature of this format is the use of reflowable text (word wrap) which makes it possible to adapt the image to different device displays. The ePub file is a zip-archive with an.epub extension.

# **23. Create eBooks**

**eBooks**, specifying a page size of 6 inches by 9 inches is a good compromise. It can be comfortably displayed on a variety of screens and printed to an 8.5-inch by 11-inch page easily. And with the zoom capabilities in Acrobat, readers can customize their viewing experience. A page size of 4 inches by 3 inches is

# **24. 25 Sites To Free EPUB Ebooks**

EPUB format which is commonly used in **ebook** market is a prerequisite than others. Such as the reading devices and software of Kobo, Nook and Sony support EPUB format **ebooks**. Here we post 25 sites to download free EPUB **ebooks**.

#### **25. Ebook eBook ebook or e**

My favorite, **eBook**, seems to enjoy a certain popularity in the publishing marketplace. There's an online store called **eBooks**.com. The ad for the Microsoft Reader uses **eBook**. (However, the spell checker in Word recognizes only **e-book** as the correct spelling.) There's a Sony **eBook** Store. Barnes & Noble calls them **eBooks**.

# **26. Get Word to ePub Converter**

Word to EPub Converter can convert a Word file (docx or doc) directly into a ePub format **ebook**! The software is excellent, the features are as follows: 1, support a single conversion or batch conversion! 2. Support Word directories and bookmarks! 3, the conversion speed is super fast! ...

# **27. How to Create an eBook The Ultimate Guide for 2020**

1. Make Your **eBook** Digestible. It's one thing to make a beautiful **eBook**, but to get people to read it, you need to make your text exciting, too. Here are some top tips to make sure your words are actually being read: Use sassy keywords on your cover. Emotive words like "ultimate" or "awesome" can make your cover more enticing.

# **28. CPM**

CPM Educational Program. Please sign in with your CPM account... Username. Password

# **29. Get Converter convert to word amp to epub mobi**

PDF Converter is an all-in-one tool to convert PDF documents to five other document formats. Having our PDF Converter means you have: â-• A PDF to Word (docx) converter â• A PDF to ePub **ebook** converter â• A PDF to mobi (Kindle) converter â• A PDF to html web page converter â• A PDF to plain text file converter By using this app's conversion function, you can make PDF file editable in a ...

**30.** 

**PDF Copyright ID :** *8523v9yjz6ie4gxqfd7s*

# References:

[To Ebook](deccanpharmacy.org) [EBook Converter](http://deccanpharmacy.org/ebook_converter.pdf) [EBookscom](http://deccanpharmacy.org/ebookscom.pdf) [Com Kindle EBooks Kindle Store Nonfiction](http://deccanpharmacy.org/com_kindle_ebooks_kindle_store_nonfiction.pdf) [Free EBooks](http://deccanpharmacy.org/free_ebooks.pdf) [Free Online EBook Maker Design A Custom EBook In Canva](http://deccanpharmacy.org/free_online_ebook_maker_design_a_custom_ebook_in_canva.pdf) [Online EPub Converter](http://deccanpharmacy.org/online_epub_converter.pdf) [16 Best Sites To Free Books In 2021](http://deccanpharmacy.org/16_best_sites_to_free_books_in_2021.pdf) [To EPUB](http://deccanpharmacy.org/to_epub.pdf) [To EPUB](http://deccanpharmacy.org/to_epub.pdf) [How To Put Free Ebooks On Your Kindle PCMag](http://deccanpharmacy.org/how_to_put_free_ebooks_on_your_kindle_pcmag.pdf) [3 Ways To Convert To EBook](http://deccanpharmacy.org/3_ways_to_convert_to_ebook.pdf) [Free Books Amp Streaming EBooks And Texts](http://deccanpharmacy.org/free_books_amp_streaming_ebooks_and_texts.pdf) [What S An Ebook Beginner S Guide To Ebook Reading](http://deccanpharmacy.org/what_s_an_ebook_beginner_s_guide_to_ebook_reading.pdf) [Self Publishing Kindle Direct Publishing](http://deccanpharmacy.org/self_publishing_kindle_direct_publishing.pdf) [How To Convert A To EPUB Digital Trends](http://deccanpharmacy.org/how_to_convert_a_to_epub_digital_trends.pdf) [Free EBooks](http://deccanpharmacy.org/free_ebooks.pdf) [How To Create An Ebook With Pictures](http://deccanpharmacy.org/how_to_create_an_ebook_with_pictures.pdf) [How To Borrow And Read Ebooks From Your Library PCMag](http://deccanpharmacy.org/how_to_borrow_and_read_ebooks_from_your_library_pcmag.pdf) [Free EBooks Project Gutenberg](http://deccanpharmacy.org/free_ebooks_project_gutenberg.pdf) [How To Read An Ebook On Your Computer](http://deccanpharmacy.org/how_to_read_an_ebook_on_your_computer.pdf) [How To Write Your First EBook With Pictures](http://deccanpharmacy.org/how_to_write_your_first_ebook_with_pictures.pdf) [To EPUB Online Amp Free Convertio](http://deccanpharmacy.org/to_epub_online_amp_free_convertio.pdf) [Create EBooks](http://deccanpharmacy.org/create_ebooks.pdf) [25 Sites To Free EPUB Ebooks](http://deccanpharmacy.org/25_sites_to_free_epub_ebooks.pdf) [Ebook EBook Ebook Or E](http://deccanpharmacy.org/ebook_ebook_ebook_or_e.pdf) [Get Word To EPub Converter](http://deccanpharmacy.org/get_word_to_epub_converter.pdf) [How To Create An EBook The Ultimate Guide For 2020](http://deccanpharmacy.org/how_to_create_an_ebook_the_ultimate_guide_for_2020.pdf) [CPM](http://deccanpharmacy.org/cpm.pdf) [Get Converter Convert To Word Amp To Epub Mobi](http://deccanpharmacy.org/get_converter_convert_to_word_amp_to_epub_mobi.pdf)